## **Download Apk Photoshop For Windows 10 |WORK|**

Installing Adobe Photoshop is relatively easy and can be done in a few simple steps. First, go to Adobe's website and select the version of Photoshop that you want to install. Once you have the download, open the file and follow the on-screen instructions. Once the installation is complete, you need to crack Adobe Photoshop. Installing Adobe Photoshop is relatively easy and can be done in a few simple steps. First, go to Adobe's website and select the version of Photoshop that you want to install. Once you have the download, open the file and follow the on-screen instructions. Once the installation is complete, you need to crack Adobe Photoshop. To do this, you need to download a crack for the version of Photoshop you want to use. Once you have the crack, open the file and follow the instructions to apply the crack. After the crack is applied, you can start using Adobe Photoshop. Be sure to back up your files since cracking software can be risky. With these simple steps, you can install and crack Adobe Photoshop.

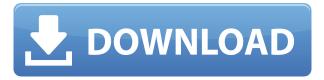

If you prefer to apply the same edits to all area of the image at once instead of isolating them, then go with Elements. It has everything the CC version has and more. You can compare it with you element version in our Photoshop review above. When it comes to image editing software, Photoshop is the king of the hill. Photoshop is powerful, but it also has many long-standing bugs and faults. Such issues can make it nearly impossible to do many things in the software. In this review, we'll be going at the key features that make the PSD a valuable piece of software and a potent tool for anyone. Photoshop for Mac is still priced at \$299.99, but it's still \$40 cheaper than editing software such as Apple's Aperture, which includes both Lightroom and Photoshop in its full version, and Adobe doesn't appear to be particularly aggressive in setting the price of Elements in the Mac App Store. Professionals who use Photoshop have been disappointed in the lack of versions for other platforms in such a way that they are waiting to upgrade to the latest version, so Adobe is backing the Mac version. The price tag for Adobe Photoshop is still the same as it was in previous versions of the software. When you look at yourself in the mirror in the morning for a test drive, you're the first to notice that you're looking much better than you did a month ago. You may be wondering about the separation between Photoshop and Lightroom; the latest version of Photoshop, Photoshop 2023, offers the same level of realism when it comes to skin. Adobe's high-quality Photoshop 2023 also now offers the Immersive 5-channel noise reduction. The Sony XAV-AR 21mm f2.8 G Master lens offers the highest optical resolution.

## Download free Adobe Photoshop CC 2019With Keygen [Mac/Win] x32/64 2022

Photoshop is the industry standard for combining multiple images, photos, and text into one file. In other words, Photoshop allows you to merge multiple images into one file together that can then be saved as a single file and edited to give the appearance of a single image. Photoshop can do this with layers-similar to the layers that you'll find in the Paint or Paintbrush tool box-after which it can also apply a variety of effects to the final design, including: blending options, overlaying multiple images, and rotating text. Photoshop can be used for a variety of projects, including finding photos to align, and creating designs for home decor, branding, or any other type of projects. You can read more about Photoshop here. For more detailed information and a video tutorial, visit the Adobe help page for Photoshop or check out the Adobe online training page. To create or edit an image for the web, open the Photoshop file containing the image you want to post. Some images may already be set up for posting, and you'll be able to see information about converting an image to fit for the web. Many image editors will automatically let you know how to output an image for web posting. If you're already familiar with the Adobe suite of products (Design, InDesign, and Illustrator), this tutorial (and this entire guide) will make sense to you. And if you're new to graphic design, this wide-ranging tutorial will take you from a blank canvas to a finished piece. Adobe Photoshop is the most popular and versatile graphic design software. It's great for producing documents, presentations, books, emails, and more. Plus, it's one of the most powerful software packages available, so you can do almost anything you want with it. e3d0a04c9c

## Adobe Photoshop CC 2019 Download With License Code Hacked For Mac and Windows {{ lAtest release }} 2022

In Photoshop, there are several features that are necessary for graphic designers. They work amazingly well with a wide range of software such as Adobe Illustrator or Adobe Photoshop and Adobe Fireworks. With these essential tools, designers can create stunning graphic designs. A few features are listed here: Photoshop's 3D features will be removed in future updates. Users working with 3D are encouraged to explore Adobe's new Substance 3D collection, which represents the next generation of 3D tools from Adobe. Additional details on the discontinuation of Photoshop's 3D features can be found here: Photoshop 3D Common questions on discontinued 3D features. Adobe Photoshop Mix is a brand new application that came to add new features to Adobe Photoshop. It is the first Adobe Photoshop product to run on Windows 8 and Mac platform in the market. It is fully compatible with the Windows 8.1 and Mac OS X Yosemite. Adobe has recently announced the new feature releases for Photoshop for 2021, as well as a range of new additions to Photoshop Elements. On Photoshop, there's a number of new and exciting features, including reimagined filters powered by **Adobe Sensei**, which allow you to change the direction of a person's gaze in seconds (it's pretty trippy stuff!). When it comes to photo editing, Adobe Photoshop is the world leader. The latest version of Photoshop includes many industry-leading features, including cloning, retouching, image adjustment, and even high-end painting tools. Now, Photoshop Elements is an alternative to traditional Photoshop. This software tool provides most of the features of the professional version, but with fewer features and a simpler user interface.

download apk photoshop for pc free download apk photoshop for mac download apk photoshop for android download apk photoshop free download apk laptop photoshop download apk pc adobe photoshop download apk pc photoshop download apk photoshop pro free download apk photoshop download adobe photoshop free youtube

Check out these top 10 Photoshop features that are must have for any designer. The selection of the best Adobe Photoshop tutorial is varied and most of the tutorials are classified and capitalized according to their areas. Here, we have discussed the Photoshop tools that are useful in any kind of specialized areas. The Photoshop is the best graphic designing software for all the creative industries and can be used to create print media and web pages. We hope this list will do some good, and you can do your best to increase your skills in this field with the help of Photoshop. Color adjustments are a core set of functions in any digital image editing or graphic designing software, and the Color panel is the foremost visible location to do so in Photoshop. To choose either a hue or saturation sliders, select the **Basic** function, and then click **Hue or Saturation** from the drop-down menu. The Color panel becomes the window for managing these sliders, as shown in the figure below. The Color panel can offer different color settings like luminance, RGB, RGB, and CMYK, to name a few. You can use the RGB sliders to adjust your images' lightness or darkness levels. Adjust the RGB sliders to match the colors of your image. You can adjust the levels using the RGB sliders, but the tool definitely is more accurate to use on luminance. Note that the tool adjusts the RGB levels, but not the luminance. The CMYK panels can be used to control more accurately the levels in black and white images.

Adobe Photoshop Elements is a software image editing and photographs process named after a similar feature in Apple's iPhoto software. It is a part of the Adobe Creative Cloud branding and is the 'budget version' of the pro Adobe Photoshop software. Photoshop Elements 8 is a desktop application priced at \$79.99 per year with a US \$29.99 for a perpetual license. Photography has become an important part of almost every human's life no matter it is a professional photographer or a casual one, which makes it mandatory to have a graphic editor such as Photoshop. The Adobe Photoshop is the highly dynamic, customizable software that has made it the preferred candidate by most of the professionals because it offers various tools and techniques. The next section of the article aims to cover the best Photoshop features. Photoshop offers sophisticated selection tools along with powerful ways to combine and manipulate selections on images. Have a look at some of the best Photoshop features in the next section of article. Adobe Photoshop is a design tool that is widespread in its demand. With the latest versions of Photoshop (2015.0), the number and variety of areas where the software will help you get scratches or pay the photographer, document the event, apply the effects (like copying one image to several, blending, etc. ) and other features are all too numerous, but you must learn the full range of capabilities. In Photoshop, rather than designing all of your concepts, you can create a customized solution for the project. Visit the preview tab and press "Next" and you'll be prompted to select the color of your choice. In the next step, you'll have the option to choose from a number of preset finishes, like classic, virtual, matte, or gradients.

https://zeno.fm/radio/simlab-3d-plugins-keygen-generator

https://zeno.fm/radio/crack-for-opel-vin-decoder

https://zeno.fm/radio/corel-x5-unable-to-load-coreldrw-dll-error-code-127

https://zeno.fm/radio/logiciel-fao-esprit-gratuit

https://zeno.fm/radio/reksio-si-masina-timpului-in-romana

https://zeno.fm/radio/wondershare-filmora-9-3-6-2-with-crack

https://zeno.fm/radio/fyjc-commerce-maths-digest-pdf-free

https://zeno.fm/radio/adobe-master-collection-cc-2019-torrent

https://zeno.fm/radio/gestion-pro-full-crack

https://zeno.fm/radio/activator-for-windows-and-office-kms-pico-v9-1-utorrent

The 2018 Adobe Photoshop desktop software, the most advanced in the industry, offers all the features a professional photographer or photo editor might need. Create images with the ability to edit them in over 2,500 editable and customizable layers, be it a photo or video and more. Take advantage of layers to control color composition, position – or even add new layers with the intuitive wand tool. With Photoshop CC 2019, they can make their own custom brushes that are perfect for artistic purposes. New features such as Content-Aware Move and Fill add intelligence to the software to help you drag and drop objects to their original position in an image. Photo and rendering workflow is faster thanks to the new ability to switch between layers with a single click. Print module supports AirPrint, Google Cloud Print, and other cloud printming providers to enable the printing of images directly from Photoshop to commercial printers. The new feature, Linked Adjustments, allows you to apply an adjustment to a series of layers. You can then use Import from Adjustment Layer to place another adjustment in the same way, just as you can with adjustment layers. Linked Adjustments reduces the number of steps necessary to apply an adjustment to an individual layer,... With the new Linked Adjustments workflow, you can now create custom collections of images with multiple adjustments and apply them to a group of selected images or a larger group of individual images.

When you take away Photoshop, you take away your ability to easily work with images that are

outside the traditional 16x9 native aspect ratio. Instead of cropping a new image for web, you can make changes behind the scenes and the changes stay true. To make a website look beautiful, designers use Photoshop alone. Although it's a multimedia tool, Photoshop is used to create games, videos, and other content as well. It is not a mere graphics editing tool with a well-fortified catalogue of designing tools. Photoshop complements other CS tools. Adobe has provided an expansive catalogue and in-depth (

features to its customers for almost every phase of their time evolution. From selection and correction, to import and export to assistance to unlock hidden features. Adobe Photoshop is one of the most popular image editing software and contains most or all of the functionality of Photoshop that a typical user might expect. The software comes with the tools to make your pictures, video, and banners beautiful in a wide range of uses. Prints, digital videos, and web pages are some of the things you can take advantage of. A print shop or an artist would depend on the image editing templates for their work. But for other users, Photoshop comes to rescue. In this photo editing tutorial, learn how to blend colors and convert a normal picture to black and white. Edit details of the picture using Photoshop. Learn about basic editing tools like filters, layers, channels, and blending modes. Master the workflows for basics like adding text, deleting unwanted elements, and applying effects.